# **Application Heartbeats**

*Release 0.2.0*

**Connor Imes**

**Jan 21, 2024**

# **CONTENTS:**

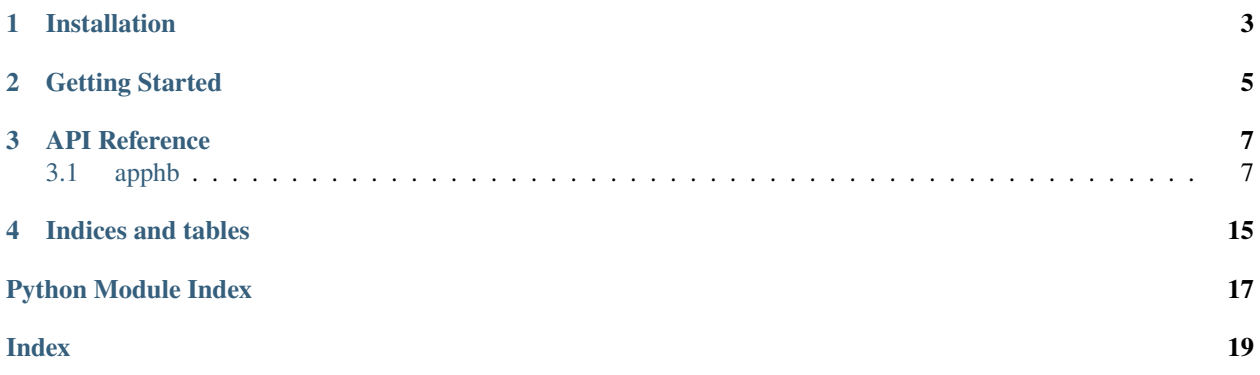

A Python application-level heartbeats interface.

# **ONE**

# **INSTALLATION**

<span id="page-6-0"></span>The package is available on [PyPI:](https://pypi.org/project/apphb/)

pip install apphb

and on [Conda Forge:](https://anaconda.org/conda-forge/apphb)

conda install apphb

**TWO**

### **GETTING STARTED**

<span id="page-8-0"></span>The core component is the Heartbeat class. The user defines a window period (window\_size) that specifies a sliding window length over which performance is computed. Users may optionally specify other fields to compute sums and rates for.

For example:

```
total\_iters = 10window_size = 2
hbt = Heartbeat(window_size)
for tag in range(total_iters):
    start_time = time.monotonic()application_kernel()
    end_time = time.monotonic()
    hbt.heartbeat(tag, (end_time - start_time,))
    print(str(tag) + ': Instant performance: ' + str(hbt.get_instant_rate()))
    print(str(tag) + ': Window performance: ' + str(hbt.get_window_rate()))
print('Global performance: ' + str(hbt.get_global_rate()))
```
See the examples directory in the [project source](https://github.com/libheartbeats/apphb-python) for more detailed use cases, including specifying custom fields.

### **THREE**

### **API REFERENCE**

### <span id="page-10-4"></span><span id="page-10-1"></span><span id="page-10-0"></span>**3.1 apphb**

### <span id="page-10-3"></span>**3.1.1 apphb package**

An application-level heartbeats interface.

#### <span id="page-10-2"></span>class apphb.Heartbeat(*window\_size: [int](https://docs.python.org/3/library/functions.html#int)*, *time\_shape: [int](https://docs.python.org/3/library/functions.html#int) = 1*, *fields\_shape: [Tuple\[](https://docs.python.org/3/library/typing.html#typing.Tuple)[int,](https://docs.python.org/3/library/functions.html#int) ...] | [None](https://docs.python.org/3/library/constants.html#None) = None*)

Bases: [object](https://docs.python.org/3/library/functions.html#object)

An application heartbeat interface for recording time and user-specified fields.

Heartbeats store user-provided field values and compute global, window, and instant counts and rates. A circular window buffer stores recent heartbeats in memory. Users are responsible for saving (e.g., logging) data older than a window period, if desired.

Time is the only required field, which computes rates as heart rates. All other user-specified fields compute rates w.r.t. the time field. Field units (including time units) are not specified by the API.

#### **Notes**

It may be desirable to capture and store metrics using high-precision units. For example, consider using a monotonic clock with high granularity like time.monotonic\_ns().

Because the API doesn't enforce particular units, users might need to normalize when retrieving heartbeat data. For example, if time is provided in nanoseconds, divide values and counts by 1 billion to compute seconds, and multiply heart rates by 1 billion to compute heartbeats per second. Similarly, custom fields might need to be normalized w.r.t. their units, and in the case of rates, w.r.t. the ratio between their units and the time units.

#### **Parameters**

- window\_size  $(int)$  $(int)$  $(int)$  The heartbeat window period, where window\_size  $> 0$ .
- time\_shape ([int,](https://docs.python.org/3/library/functions.html#int) optional) The shape to be used for the [heartbeat\(\)](#page-13-0) *time* parameter. The only acceptable values are 1 and 2. 1 implies using elapsed time, e.g., time=(elapsed\_time,). 2 implies using start and end times, e.g., time=(start\_time, end\_time).
- fields\_shape (Tuple[\[int,](https://docs.python.org/3/library/functions.html#int)  $\dots$ ], optional) The shape that will be used if supplying additional fields with each heartbeat. The only acceptable values in the tuple are 1 and 2. For example, if the [heartbeat\(\)](#page-13-0) *fields* param is going to be: fields=[(total\_value\_1, ), (start\_value\_2, end\_value\_2)], then the shape would be: fields\_shape=(1, 2).

<span id="page-11-0"></span>**get\_global\_count**(*off: [int](https://docs.python.org/3/library/functions.html#int)* = 0, *fld: int*  $|$  *[None](https://docs.python.org/3/library/constants.html#None)* = *None*)  $\rightarrow$  int  $|$  [float](https://docs.python.org/3/library/functions.html#float)

Get a heartbeat field global count.

#### **Parameters**

- **off** ([int,](https://docs.python.org/3/library/functions.html#int) optional) A negative offset relative to the last heartbeat to get older data. The value must be in range:  $-\text{window\_size} \leq \text{off} \leq \text{0}.$
- fld ([int,](https://docs.python.org/3/library/functions.html#int) optional) The *HeartbeatRecord* field. If *None*, the *time* field is used, otherwise field\_records[fld] is used.

#### **Returns**

The requested global count.

#### **Return type**

HeartbeatFieldCount

 $get\_global\_rate($  $off: int = 0, fid: int | None = None) \rightarrow float$  $off: int = 0, fid: int | None = None) \rightarrow float$  $off: int = 0, fid: int | None = None) \rightarrow float$  $off: int = 0, fid: int | None = None) \rightarrow float$  $off: int = 0, fid: int | None = None) \rightarrow float$  $off: int = 0, fid: int | None = None) \rightarrow float$ 

Get a heartbeat field global rate.

#### **Parameters**

- **off** ([int,](https://docs.python.org/3/library/functions.html#int) optional) A negative offset relative to the last heartbeat to get older data. The value must be in range:  $-\text{window\_size} \leq \text{off} \leq \text{0}.$
- fld ([int,](https://docs.python.org/3/library/functions.html#int) optional) The *HeartbeatRecord* field. If *None*, the *time* field is used, otherwise field\_records[fld] is used.

#### **Returns**

The requested global rate.

#### **Return type**

HeartbeatFieldCount

**get\_instant\_count**(*off: [int](https://docs.python.org/3/library/functions.html#int)* = 0, *fld: int*  $|$  *[None](https://docs.python.org/3/library/constants.html#None)* = *None*)  $\rightarrow$  int  $|$  [float](https://docs.python.org/3/library/functions.html#float)

Get a heartbeat field instant count.

#### **Parameters**

- **off** ([int,](https://docs.python.org/3/library/functions.html#int) optional) A negative offset relative to the last heartbeat to get older data. The value must be in range:  $-\text{window}\_\text{size} \leq \text{off} \leq 0$ .
- fld ([int,](https://docs.python.org/3/library/functions.html#int) optional) The *HeartbeatRecord* field. If *None*, the *time* field is used, otherwise field\_records[fld] is used.

#### **Returns**

The requested instant count.

#### **Return type**

HeartbeatFieldCount

**get\_instant\_rate**(*off: [int](https://docs.python.org/3/library/functions.html#int)* = 0, *fld: int*  $|$  *[None](https://docs.python.org/3/library/constants.html#None)* = *None*)  $\rightarrow$  [float](https://docs.python.org/3/library/functions.html#float)

Get a heartbeat field instant rate.

#### **Parameters**

- off  $(int, optional) A$  $(int, optional) A$  $(int, optional) A$  negative offset relative to the last heartbeat to get older data. The value must be in range:  $-windown\_size \leq off \leq 0$ .
- fld ([int,](https://docs.python.org/3/library/functions.html#int) optional) The *HeartbeatRecord* field. If *None*, the *time* field is used, otherwise field\_records[fld] is used.

#### **Returns**

The requested instant rate.

### **Return type**

HeartbeatFieldCount

#### <span id="page-12-0"></span> $get\_record($ *off:*  $int = 0$  $int = 0$ )  $\rightarrow$  *[HeartbeatRecord](#page-14-0)*

Get a heartbeat record (the last one, by default).

#### **Parameters**

off  $(int, optional) - A$  $(int, optional) - A$  $(int, optional) - A$  negative offset relative to the last heartbeat to get older data. The value must be in range:  $-window_size \leq off \leq 0$ .

#### **Returns**

The desired record.

#### **Return type**

*[HeartbeatRecord](#page-14-0)*

#### **Notes**

Modifying the record is strongly discouraged. Changes can affect future heartbeats which compute new values based on prior heartbeats, e.g., for global and window values.

 $get_value(off: int = 0, fld: int | None = None)$  $get_value(off: int = 0, fld: int | None = None)$  $get_value(off: int = 0, fld: int | None = None)$  $get_value(off: int = 0, fld: int | None = None)$  $get_value(off: int = 0, fld: int | None = None)$   $\rightarrow$  [Tuple](https://docs.python.org/3/library/typing.html#typing.Tuple)[\[int](https://docs.python.org/3/library/functions.html#int) | [float\]](https://docs.python.org/3/library/functions.html#float) | [Tuple\[](https://docs.python.org/3/library/typing.html#typing.Tuple)int | [float,](https://docs.python.org/3/library/functions.html#float) int | float]

Get a heartbeat field value.

#### **Parameters**

- off  $(int, optional) A$  $(int, optional) A$  $(int, optional) A$  negative offset relative to the last heartbeat to get older data. The value must be in range:  $-\text{window\_size} \leq \text{off} \leq \text{0}.$
- fld ([int,](https://docs.python.org/3/library/functions.html#int) optional) The *HeartbeatRecord* field. If *None*, the *time* field is used, otherwise field\_records[fld] is used.

#### **Returns**

The requested value.

#### **Return type**

HeartbeatFieldValue

**get\_window\_count**(*off: [int](https://docs.python.org/3/library/functions.html#int)* = 0, *fld: int*  $|$  *[None](https://docs.python.org/3/library/constants.html#None)* = *None*)  $\rightarrow$  int  $|$  [float](https://docs.python.org/3/library/functions.html#float)

Get a heartbeat field window count.

#### **Parameters**

- **off** ([int,](https://docs.python.org/3/library/functions.html#int) optional) A negative offset relative to the last heartbeat to get older data. The value must be in range:  $-\text{window\_size} \leq \text{off} \leq \text{0}.$
- fld ([int,](https://docs.python.org/3/library/functions.html#int) optional) The *HeartbeatRecord* field. If *None*, the *time* field is used, otherwise field\_records[fld] is used.

#### **Returns**

The requested window count.

#### **Return type**

HeartbeatFieldCount

**get\_window\_rate**(*off: [int](https://docs.python.org/3/library/functions.html#int)* = 0, *fld: int*  $|$  *[None](https://docs.python.org/3/library/constants.html#None)* = *None*)  $\rightarrow$  [float](https://docs.python.org/3/library/functions.html#float)

Get a heartbeat field window rate.

#### **Parameters**

• **off** ([int,](https://docs.python.org/3/library/functions.html#int) optional) – A negative offset relative to the last heartbeat to get older data. The value must be in range:  $-\text{window\_size} \leq \text{off} \leq \text{0}.$ 

<span id="page-13-2"></span>• fld ([int,](https://docs.python.org/3/library/functions.html#int) optional) – The *HeartbeatRecord* field. If *None*, the *time* field is used, otherwise field\_records[fld] is used.

#### **Returns**

The requested window rate.

### **Return type**

HeartbeatFieldCount

<span id="page-13-0"></span>**heartbeat** (tag: [int](https://docs.python.org/3/library/functions.html#int) | [str](https://docs.python.org/3/library/stdtypes.html#str), time: [Tuple\[](https://docs.python.org/3/library/typing.html#typing.Tuple)int | [float\]](https://docs.python.org/3/library/functions.html#float) | [Tuple](https://docs.python.org/3/library/typing.html#typing.Tuple)[\[int](https://docs.python.org/3/library/functions.html#int) | [float,](https://docs.python.org/3/library/functions.html#float) int | float], fields: [Tuple\[Tuple](https://docs.python.org/3/library/typing.html#typing.Tuple)[int | float] | *[Tuple\[](https://docs.python.org/3/library/typing.html#typing.Tuple)[int](https://docs.python.org/3/library/functions.html#int) | [float,](https://docs.python.org/3/library/functions.html#float) [int](https://docs.python.org/3/library/functions.html#int) | [float\]](https://docs.python.org/3/library/functions.html#float), ...] | [None](https://docs.python.org/3/library/constants.html#None) = None*)

Issue a heartbeat.

#### **Parameters**

- tag (HeartbeatIdentifier) A user-specified identifier most likely a unique *int* value.
- time (HeartbeatFieldValue) The elapsed/total or the start and end times for the record, depending on *time\_shape* specified during initialization. However specified, the elapsed time must be positive, i.e., the following must hold:  $len(time) == 1$  and  $time[0] > 0$  or len(time) == 2 and (time[1] - time[0]) > 0.
- fields (Tuple[HeartbeatFieldValue, ...], optional) The elapsed/total or start and end values for each field, depending on *fields\_shape* specified during initialization.

property count: [int](https://docs.python.org/3/library/functions.html#int)

The heartbeat count.

**Type**

[int](https://docs.python.org/3/library/functions.html#int)

property fields\_shape: [Tuple\[](https://docs.python.org/3/library/typing.html#typing.Tuple)[int,](https://docs.python.org/3/library/functions.html#int) ...]

The fields shape.

**Type**

Tuple $[$ int,  $\ldots]$ 

property time\_shape: [int](https://docs.python.org/3/library/functions.html#int)

The time shape.

**Type** [int](https://docs.python.org/3/library/functions.html#int)

property window\_size: [int](https://docs.python.org/3/library/functions.html#int)

The window size.

**Type**

[int](https://docs.python.org/3/library/functions.html#int)

#### apphb.HeartbeatFieldRate

Type for heartbeat field record *glbl\_rate*, *wndw\_rate*, and *inst\_rate* fields.

<span id="page-13-1"></span>class apphb.HeartbeatFieldRecord(val: [Tuple\[](https://docs.python.org/3/library/typing.html#typing.Tuple)[int](https://docs.python.org/3/library/functions.html#int)] [foat] | [Tuple](https://docs.python.org/3/library/typing.html#typing.Tuple)[\[int](https://docs.python.org/3/library/functions.html#int)] [foat, int] [foat] =  $(0)$ , glbl: int] [foat = *0*, *wndw: [int](https://docs.python.org/3/library/functions.html#int)*  $|$  *[float](https://docs.python.org/3/library/functions.html#float)* = *0*, *inst: int*  $|$  *float* = *0*, *glbl\_rate: float* = *0*, *wndw\_rate:*  $float = 0$  $float = 0$ *, inst\_rate:*  $float = 0$ 

Bases: [object](https://docs.python.org/3/library/functions.html#object)

Contains user-specified values and computed global, window, and instant counts and rates.

<span id="page-14-1"></span>**copy(***norm: [int](https://docs.python.org/3/library/functions.html#int)*  $|$  *[float](https://docs.python.org/3/library/functions.html#float)*  $|$  *[None](https://docs.python.org/3/library/constants.html#None)*  $=$  *None*, *rate\_norm: float*  $|$  *None*  $=$  *None* $) \rightarrow$  *[HeartbeatFieldRecord](#page-13-1)* 

Create a copy, optionally by normalizing values, counts, and rates.

#### **Parameters**

- norm (HeartbeatFieldCount, optional) The normalization factor for *val* tuple values, *glbl*, *wndw*, and *inst*.
- rate\_norm (HeartbeatFieldRate, optional) The normalization factor for *glbl\_rate*, *wndw\_rate*, and *inst\_rate*.

#### **Returns**

A new normalized instance.

#### **Return type**

*[HeartbeatFieldRecord](#page-13-1)*

#### glbl: [int](https://docs.python.org/3/library/functions.html#int)  $|$  [float](https://docs.python.org/3/library/functions.html#float) = 0

The record's global sum.

#### $g1b1$ \_rate:  $f1$ oat = 0

The record's global rate.

#### inst: [int](https://docs.python.org/3/library/functions.html#int)  $|$  [float](https://docs.python.org/3/library/functions.html#float) = 0

The record's instant value.

#### inst\_rate: [float](https://docs.python.org/3/library/functions.html#float) = 0

The record's instant rate.

val: [Tuple](https://docs.python.org/3/library/typing.html#typing.Tuple)[\[int](https://docs.python.org/3/library/functions.html#int) | [float\]](https://docs.python.org/3/library/functions.html#float) | [Tuple\[](https://docs.python.org/3/library/typing.html#typing.Tuple)[int](https://docs.python.org/3/library/functions.html#int) | [float,](https://docs.python.org/3/library/functions.html#float) int | float] =  $(0,)$ 

The record's reported value.

#### wndw: [int](https://docs.python.org/3/library/functions.html#int)  $|$  [float](https://docs.python.org/3/library/functions.html#float) = 0

The record's window sum.

#### $vndw_rate:$  [float](https://docs.python.org/3/library/functions.html#float) = 0

The record's window rate.

#### <span id="page-14-0"></span>class apphb.HeartbeatRecord(*ident: int | str = 0*, *tag: int | str = 0*, *time: ~apphb.HeartbeatFieldRecord = <factory>*, *field\_records: ~typing.List[~apphb.HeartbeatFieldRecord] = <factory>*)

Bases: [object](https://docs.python.org/3/library/functions.html#object)

Contains identifiers and *HeartbeatFieldRecord* instances for a heartbeat's fields.

#### field\_records: [List\[](https://docs.python.org/3/library/typing.html#typing.List)[HeartbeatFieldRecord](#page-13-1)]

The record's other fields.

#### ident: [int](https://docs.python.org/3/library/functions.html#int)  $\vert$  [str](https://docs.python.org/3/library/stdtypes.html#str) = 0

The record's (preferably) unique identifier.

```
int |str = 0
```
The record's (preferably) unique alternate identifier.

#### time: [HeartbeatFieldRecord](#page-13-1)

The record's time field.

The *time* field is a special case. Other fields depend on it for computing their rates. In contrast, *time* rates are computed as heartbeat rates.

#### <span id="page-15-1"></span>apphb.HeartbeatFieldCount

Type for heartbeat field record *glbl*, *wndw*, and *inst* fields.

alias of [Union](https://docs.python.org/3/library/typing.html#typing.Union)[[int](https://docs.python.org/3/library/functions.html#int), [float](https://docs.python.org/3/library/functions.html#float)]

#### apphb.HeartbeatFieldRecordData

Union of types in a heartbeat field record.

alias of [Union](https://docs.python.org/3/library/typing.html#typing.Union)[Tuple[[Union](https://docs.python.org/3/library/typing.html#typing.Union)[[int](https://docs.python.org/3/library/functions.html#int), [float](https://docs.python.org/3/library/functions.html#float)]], Tuple[[Union](https://docs.python.org/3/library/typing.html#typing.Union)[[int](https://docs.python.org/3/library/functions.html#int), [float](https://docs.python.org/3/library/functions.html#float)], [Union](https://docs.python.org/3/library/typing.html#typing.Union)[[int](https://docs.python.org/3/library/functions.html#int), [float](https://docs.python.org/3/library/functions.html#float)]], [int](https://docs.python.org/3/library/functions.html#int), [float](https://docs.python.org/3/library/functions.html#float)]

#### apphb.HeartbeatFieldValue

Type for heartbeat field record *val* field.

alias of [Union](https://docs.python.org/3/library/typing.html#typing.Union)[Tuple[[Union](https://docs.python.org/3/library/typing.html#typing.Union)[[int](https://docs.python.org/3/library/functions.html#int), [float](https://docs.python.org/3/library/functions.html#float)]], Tuple[[Union](https://docs.python.org/3/library/typing.html#typing.Union)[[int](https://docs.python.org/3/library/functions.html#int), [float](https://docs.python.org/3/library/functions.html#float)], [Union](https://docs.python.org/3/library/typing.html#typing.Union)[[int](https://docs.python.org/3/library/functions.html#int), [float](https://docs.python.org/3/library/functions.html#float)]]]

#### apphb.HeartbeatIdentifier

Type for heartbeat record *ident* field.

alias of [Union](https://docs.python.org/3/library/typing.html#typing.Union)[[int](https://docs.python.org/3/library/functions.html#int), [str](https://docs.python.org/3/library/stdtypes.html#str)]

#### apphb.HeartbeatRecordData

Union of types in a heartbeat record.

alias of [Union](https://docs.python.org/3/library/typing.html#typing.Union)[Tuple[[Union](https://docs.python.org/3/library/typing.html#typing.Union)[[int](https://docs.python.org/3/library/functions.html#int), [float](https://docs.python.org/3/library/functions.html#float)]], Tuple[[Union](https://docs.python.org/3/library/typing.html#typing.Union)[[int](https://docs.python.org/3/library/functions.html#int), [float](https://docs.python.org/3/library/functions.html#float)], [Union](https://docs.python.org/3/library/typing.html#typing.Union)[[int](https://docs.python.org/3/library/functions.html#int), [float](https://docs.python.org/3/library/functions.html#float)]], [int](https://docs.python.org/3/library/functions.html#int), [float](https://docs.python.org/3/library/functions.html#float), [str](https://docs.python.org/3/library/stdtypes.html#str)]

### **Submodules**

#### <span id="page-15-0"></span>**apphb.logging module**

Heartbeat logging utilities.

```
apphb.logging.get_log_header(hbt: Heartbeat, time_name: str = 'Time', heartrate_name: str = 'Heart Rate',
                                    field_names: Sequence[str] | None = None, field_rate_names: Sequence[str] |
                                    None = None \rightarrowList[str]
```
Get a heartbeat header for logging.

The first entries are always 'Heartbeat' and 'Tag'. 'Heartbeat' is the internal identifier. 'Tag' is the user-specified identifier. Then for each field, including *time*:

The field shape determines whether one or two entries will be used for the value, where two columns implies Start and End values. Then entries for Global, Window, and Instant counts, then Global, Window, and Instant rates.

The first field name is 'Time' with corresponding rate name 'Heart Rate'. User-specified fields and their corresponding rate names follow.

#### **Parameters**

- **hbt** ([Heartbeat](#page-10-2)) The heartbeat instance.
- time\_name ([str,](https://docs.python.org/3/library/stdtypes.html#str) optional) Custom name for the *time* field, e.g., to specify units.
- heartrate\_name ([str,](https://docs.python.org/3/library/stdtypes.html#str) optional) Custom name for the heartrate (rates for the *time* field), e.g., to specify units.
- field\_names (Sequence [\[str\]](https://docs.python.org/3/library/stdtypes.html#str), optional) Names for user-specified fields.
- field\_rate\_names (Sequence [\[str\]](https://docs.python.org/3/library/stdtypes.html#str), optional) Rate names for user-specified fields. If not specified, the corresponding field name is used with 'Rate' appended to it. If len(field\_rate\_names) < len(field\_names), 'Rate' is appended to remaining names.

#### <span id="page-16-0"></span>**Returns**

The list of names for all identifiers and fields in a heartbeat record.

### **Return type**

List[\[str\]](https://docs.python.org/3/library/stdtypes.html#str)

apphb.logging.get\_log\_record(*hbr:* [HeartbeatRecord,](#page-14-0) *time\_norm: [int](https://docs.python.org/3/library/functions.html#int) | [float](https://docs.python.org/3/library/functions.html#float) | [None](https://docs.python.org/3/library/constants.html#None) = None*, *heartrate\_norm:*

*[float](https://docs.python.org/3/library/functions.html#float) | [None](https://docs.python.org/3/library/constants.html#None) = None*, *field\_norms: [Sequence\[](https://docs.python.org/3/library/typing.html#typing.Sequence)[int](https://docs.python.org/3/library/functions.html#int) | [float\]](https://docs.python.org/3/library/functions.html#float) | [None](https://docs.python.org/3/library/constants.html#None) = None*,  $field\_rate\_norms: Sequence[float] | None = None) \rightarrow List[Tuple[int | float] |$  $field\_rate\_norms: Sequence[float] | None = None) \rightarrow List[Tuple[int | float] |$  $field\_rate\_norms: Sequence[float] | None = None) \rightarrow List[Tuple[int | float] |$  $field\_rate\_norms: Sequence[float] | None = None) \rightarrow List[Tuple[int | float] |$  $field\_rate\_norms: Sequence[float] | None = None) \rightarrow List[Tuple[int | float] |$  $field\_rate\_norms: Sequence[float] | None = None) \rightarrow List[Tuple[int | float] |$  $field\_rate\_norms: Sequence[float] | None = None) \rightarrow List[Tuple[int | float] |$  $field\_rate\_norms: Sequence[float] | None = None) \rightarrow List[Tuple[int | float] |$  $field\_rate\_norms: Sequence[float] | None = None) \rightarrow List[Tuple[int | float] |$  $field\_rate\_norms: Sequence[float] | None = None) \rightarrow List[Tuple[int | float] |$ [Tuple](https://docs.python.org/3/library/typing.html#typing.Tuple)[\[int](https://docs.python.org/3/library/functions.html#int) | [float,](https://docs.python.org/3/library/functions.html#float) [int](https://docs.python.org/3/library/functions.html#int) | [float\]](https://docs.python.org/3/library/functions.html#float) | [int](https://docs.python.org/3/library/functions.html#int) | [float](https://docs.python.org/3/library/functions.html#float) | [str\]](https://docs.python.org/3/library/stdtypes.html#str)

Get a heartbeat record for logging.

#### **Parameters**

- **hbr** ([HeartbeatRecord](#page-14-0)) The heartbeat record to be logged.
- time\_norm (HeartbeatFieldCount, optional) The normalization factor for the *time* field's *val*, *glbl*, *wndw*, and *inst* values.
- heartrate\_norm (HeartbeatFieldRate, optional) The normalization factor for the *time* field's *glbl\_rate*, *wndw\_rate*, and *inst\_rate* values.
- field\_norms (Sequence [HeartbeatFieldCount], optional) The normalization factor for user-specified fields' *val*, *glbl*, *wndw*, and *inst* values. The entire parameter or individual elements may be *None*.
- field\_rate\_norms (Sequence[HeartbeatFieldRate], optional) The normalization factor for user-specified fields' *glbl\_rate*, *wndw\_rate*, and *inst\_rate* values. The entire parameter or individual elements may be *None*.

#### **Returns**

The heartbeat record data.

#### **Return type**

List[HeartbeatRecordData]

apphb.logging.get\_log\_records(*hbt:* [Heartbeat,](#page-10-2) *count: [int](https://docs.python.org/3/library/functions.html#int)*  $|$  *[None](https://docs.python.org/3/library/constants.html#None)* = *None*, *time\_norm: int*  $|$  *[float](https://docs.python.org/3/library/functions.html#float)*  $|$  *None* = *None*, *heartrate\_norm: [float](https://docs.python.org/3/library/functions.html#float) | [None](https://docs.python.org/3/library/constants.html#None) = None*, *field\_norms: [Sequence](https://docs.python.org/3/library/typing.html#typing.Sequence)[\[int](https://docs.python.org/3/library/functions.html#int) | float*] | *[None](https://docs.python.org/3/library/constants.html#None)* = *None*, *field\_rate\_norms: [Sequence](https://docs.python.org/3/library/typing.html#typing.Sequence)*[*float*] | *None* = *None*)  $\rightarrow$ [List\[List](https://docs.python.org/3/library/typing.html#typing.List)[\[Tuple\[](https://docs.python.org/3/library/typing.html#typing.Tuple)[int](https://docs.python.org/3/library/functions.html#int) | [float\]](https://docs.python.org/3/library/functions.html#float) | [Tuple\[](https://docs.python.org/3/library/typing.html#typing.Tuple)[int](https://docs.python.org/3/library/functions.html#int) | [float,](https://docs.python.org/3/library/functions.html#float) [int](https://docs.python.org/3/library/functions.html#int) | [float\]](https://docs.python.org/3/library/functions.html#float) | [int](https://docs.python.org/3/library/functions.html#int) | [float](https://docs.python.org/3/library/functions.html#float) | [str\]](https://docs.python.org/3/library/stdtypes.html#str)]

Get heartbeat records for logging.

#### **Parameters**

- **hbt** ([Heartbeat](#page-10-2)) The heartbeat to be logged.
- **count** ([int,](https://docs.python.org/3/library/functions.html#int) optional) The number of historical records to get, where  $\theta \leq$  count  $\leq$ window\_size. If *None*, returns the previous window history.
- time\_norm (HeartbeatFieldCount, optional) The normalization factor for the *time* field's *val*, *glbl*, *wndw*, and *inst* values.
- heartrate\_norm (HeartbeatFieldRate, optional) The normalization factor for the *time* field's *glbl\_rate*, *wndw\_rate*, and *inst\_rate* values.
- field\_norms (Sequence [HeartbeatFieldCount], optional) The normalization factor for user-specified fields' *val*, *glbl*, *wndw*, and *inst* values. The entire parameter or individual elements may be *None*.
- field\_rate\_norms (Sequence [HeartbeatFieldRate], optional) The normalization factor for user-specified fields' *glbl\_rate*, *wndw\_rate*, and *inst\_rate* values. The entire parameter or individual elements may be *None*.

### **Returns**

The heartbeat records data.

### **Return type**

List[List[HeartbeatRecordData]]

# **FOUR**

# **INDICES AND TABLES**

- <span id="page-18-0"></span>• genindex
- modindex
- search

# **PYTHON MODULE INDEX**

### <span id="page-20-0"></span>a

apphb, [7](#page-10-3) apphb.logging, [12](#page-15-0)

## **INDEX**

### <span id="page-22-0"></span>A

apphb module, [7](#page-10-4) apphb.logging module, [12](#page-15-1)

# C

copy() (*apphb.HeartbeatFieldRecord method*), [10](#page-13-2) count (*apphb.Heartbeat property*), [10](#page-13-2)

### F

field\_records (*apphb.HeartbeatRecord attribute*), [11](#page-14-1) fields\_shape (*apphb.Heartbeat property*), [10](#page-13-2)

# G

get\_global\_count() (*apphb.Heartbeat method*), [7](#page-10-4) get\_global\_rate() (*apphb.Heartbeat method*), [8](#page-11-0) get\_instant\_count() (*apphb.Heartbeat method*), [8](#page-11-0) get\_instant\_rate() (*apphb.Heartbeat method*), [8](#page-11-0) get\_log\_header() (*in module apphb.logging*), [12](#page-15-1) get\_log\_record() (*in module apphb.logging*), [13](#page-16-0) get\_log\_records() (*in module apphb.logging*), [13](#page-16-0) get\_record() (*apphb.Heartbeat method*), [9](#page-12-0) get\_value() (*apphb.Heartbeat method*), [9](#page-12-0) get\_window\_count() (*apphb.Heartbeat method*), [9](#page-12-0) get\_window\_rate() (*apphb.Heartbeat method*), [9](#page-12-0) glbl (*apphb.HeartbeatFieldRecord attribute*), [11](#page-14-1) glbl\_rate (*apphb.HeartbeatFieldRecord attribute*), [11](#page-14-1)

## H

Heartbeat (*class in apphb*), [7](#page-10-4) heartbeat() (*apphb.Heartbeat method*), [10](#page-13-2) HeartbeatFieldCount (*in module apphb*), [11](#page-14-1) HeartbeatFieldRate (*in module apphb*), [10](#page-13-2) HeartbeatFieldRecord (*class in apphb*), [10](#page-13-2) HeartbeatFieldRecordData (*in module apphb*), [12](#page-15-1) HeartbeatFieldValue (*in module apphb*), [12](#page-15-1) HeartbeatIdentifier (*in module apphb*), [12](#page-15-1) HeartbeatRecord (*class in apphb*), [11](#page-14-1) HeartbeatRecordData (*in module apphb*), [12](#page-15-1)

### I

ident (*apphb.HeartbeatRecord attribute*), [11](#page-14-1) inst (*apphb.HeartbeatFieldRecord attribute*), [11](#page-14-1) inst\_rate (*apphb.HeartbeatFieldRecord attribute*), [11](#page-14-1)

### M

module apphb, [7](#page-10-4) apphb.logging, [12](#page-15-1)

### T

tag (*apphb.HeartbeatRecord attribute*), [11](#page-14-1) time (*apphb.HeartbeatRecord attribute*), [11](#page-14-1) time\_shape (*apphb.Heartbeat property*), [10](#page-13-2)

### V

val (*apphb.HeartbeatFieldRecord attribute*), [11](#page-14-1)

## W

window\_size (*apphb.Heartbeat property*), [10](#page-13-2) wndw (*apphb.HeartbeatFieldRecord attribute*), [11](#page-14-1) wndw\_rate (*apphb.HeartbeatFieldRecord attribute*), [11](#page-14-1)